### Convolutional Neural Network

### 1 Submission

- Assignment due: Apr 19 (11:55pm)
- Individual assignment
- Up to 2 page summary write-up with resulting visualization (more than 2 page assignment will be automatically returned.).
- Submission through Canvas.
- Skeletal codes can be downloaded from: https://www-users.cs.umn.edu/~hspark/csci5561/HW4\_code.zip. It contains the following four codes:

```
- main_slp_linear.m
```

- main\_slp.m
- main\_mlp.m
- main\_cnn.m
- List of submission codes:
  - GetMiniBatch.m
  - FC.m
  - FC\_backward.m
  - Loss\_euclidean.m
  - TrainSLP\_linear.m
  - Loss\_cross\_entropy\_softmax.m
  - TrainSLP
  - ReLu.m
  - ReLu\_backward.m
  - TrainMLP.m
  - Conv.m
  - Conv\_backward.m
  - Pool2x2.m
  - Pool2x2\_backward.m
  - Flattening.m
  - Flattening\_backward.m
  - TrainCNN.m

## Convolutional Neural Network

- A list of MAT files that contain the following trained weights:
  - slp\_linear.mat: w, b
  - slp.mat: w, b
  - mlp.mat: w1, b1, w2, b2
  - cnn.mat: w\_conv, b\_conv, w\_fc, b\_fc
- DO NOT SUBMIT THE PROVIDED IMAGE DATA
- The function that does not comply with its specification will not be graded.
- You are allowed to use MATLAB built-in functions except for the ones in the Computer Vision Toolbox and Deep Learning Toolbox. Please consult with TA if you are not sure about the list of allowed functions.

### Convolutional Neural Network

### 2 Overview

01000122334456 01122334456 33344566786 75667786 77888899999

Figure 1: You will implement (1) a multi-layer perceptron (neural network) and (2) convolutiona neural network to recognize hand-written digit using the MNIST dataset.

The goal of this assignment is to implement neural network to recognize hand-written digits in the MNIST data.

MNIST Data You will use the MNIST hand written digit dataset to perform the first task (neural network). We reduce the image size  $(28 \times 28 \rightarrow 14 \times 14)$  and subsample the data. You can download the training and testing data from here: http://www.cs.umn.edu/~hspark/csci5561/ReducedMNIST.zip

Description: The zip file includes two MAT files (mnist\_train.mat and mnist\_test.mat). Each file includes im\_\* and label\_\* variables:

- im\_\* is a matrix  $(196 \times n)$  storing vectorized image data  $(196 = 14 \times 14)$
- label\_\* is  $n \times 1$  vector storing the label for each image data.

n is the number of images. You can visualize the  $i^{\text{th}}$  image, e.g., imshow(uint8(reshape(im\_train(:,i), [14,14]))).

### Convolutional Neural Network

## 3 Single-layer Linear Perceptron

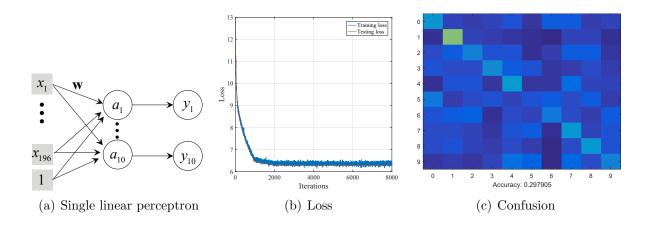

Figure 2: You will implement a single linear perceptron that produces accuracy near 30%. Random chance is 10% on testing data.

You will implement a single-layer *linear* perceptron (Figure 2(a)) with stochastic gradient descent method. We provide main\_slp\_linear where you will implement GetMiniBatch and TrainSLP\_linear.

function [mini\_batch\_x, mini\_batch\_y] = GetMiniBatch(im\_train,
label\_train, batch\_size)

Input: im\_train and label\_train are a set of images and labels, and batch\_size is the size of the mini-batch for stochastic gradient descent.

Output: mini\_batch\_x and mini\_batch\_y are cells that contain a set of batches (images and labels, respectively). Each batch of images is a matrix with size 194×batch\_size, and each batch of labels is a matrix with size 10×batch\_size (one-hot encoding). Note that the number of images in the last batch may be smaller than batch\_size.

**Description:** You may randomly permute the order of images when building the batch, and whole sets of mini\_batch\_\* must span all training data.

function y = FC(x, w, b)

**Input:**  $\mathbf{x} \in \mathbb{R}^m$  is the input to the fully connected layer, and  $\mathbf{w} \in \mathbb{R}^{n \times m}$  and  $\mathbf{b} \in \mathbb{R}^n$  are the weights and bias.

**Output:**  $y \in \mathbb{R}^n$  is the output of the linear transform (fully connected layer).

**Description:** FC is a linear transform of x, i.e., y = wx + b.

function [dLdx dLdw dLdb] = FC\_backward(dLdy, x, w, b, y)

Input: dLdy  $\in \mathbb{R}^{1 \times n}$  is the loss derivative with respect to the output y.

### Convolutional Neural Network

**Output:**  $dLdx \in \mathbb{R}^{1 \times m}$  is the loss derivative with respect the input x,  $dLdw \in \mathbb{R}^{1 \times (n \times m)}$  is the loss derivative with respect to the weights, and  $dLdb \in \mathbb{R}^{1 \times n}$  is the loss derivative with respect to the bias.

**Description:** The partial derivatives w.r.t. input, weights, and bias will be computed. dLdx will be back-propagated, and dLdw and dLdb will be used to update the weights and bias.

```
function [L, dLdy] = Loss_euclidean(y_tilde, y)
```

**Input:**  $y_{tilde} \in \mathbb{R}^m$  is the prediction, and  $y \in 0, 1^m$  is the ground truth label.

Output:  $L \in \mathbb{R}$  is the loss, and dLdy is the loss derivative with respect to the prediction.

**Description:** Loss\_euclidean measure Euclidean distance  $L = \|\mathbf{y} - \widetilde{\mathbf{y}}\|^2$ .

```
function [w, b] = TrainSLP_linear(mini_batch_x, mini_batch_y)
```

Input: mini\_batch\_x and mini\_batch\_y are cells where each cell is a batch of images and labels.

**Output:**  $w \in \mathbb{R}^{10 \times 196}$  and  $b \in \mathbb{R}^{10 \times 1}$  are the trained weights and bias of a single-layer perceptron.

**Description:** You will use FC, FC\_backward, and Loss\_euclidean to train a single-layer perceptron using a stochastic gradient descent method where a pseudo-code can be found below. Through training, you are expected to see reduction of loss as shown in Figure 2(b). As a result of training, the network should produce more than 25% of accuracy on the testing data (Figure 2(c)).

#### Algorithm 1 Stochastic Gradient Descent based Training

```
1: Set the learning rate \gamma
 2: Set the decay rate \lambda \in (0,1]
 3: Initialize the weights with a Gaussian noise \mathbf{w} \in \mathcal{N}(0,1)
 4: k = 1
 5: for iIter = 1 : nIters do
               At every 1000<sup>th</sup> iteration, \gamma \leftarrow \lambda \gamma
               \frac{\partial L}{\partial \mathbf{w}} \leftarrow 0 and \frac{\partial L}{\partial \mathbf{b}} \leftarrow 0
 7:
               for Each image \mathbf{x}_i in k^{\text{th}} mini-batch do
 8:
                       Label prediction of \mathbf{x}_i
 9:
               Gradient back-propagation of \mathbf{x}_i, \frac{\partial l}{\partial \mathbf{w}} using back-propagation. \frac{\partial L}{\partial \mathbf{w}} = \frac{\partial L}{\partial \mathbf{w}} + \frac{\partial l}{\partial \mathbf{w}} and \frac{\partial L}{\partial \mathbf{b}} = \frac{\partial L}{\partial \mathbf{b}} + \frac{\partial l}{\partial \mathbf{b}} end for
                       Loss computation l
10:
11:
12:
13:
14:
                k++ (Set k=1 if k is greater than the number of mini-batches.)
               Update the weights, \mathbf{w} \leftarrow \mathbf{w} - \frac{\gamma}{R} \frac{\partial L}{\partial \mathbf{w}}, and bias \mathbf{b} \leftarrow \mathbf{b} - \frac{\gamma}{R} \frac{\partial L}{\partial \mathbf{b}}
15:
16: end for
```

### Convolutional Neural Network

## 4 Single-layer Perceptron

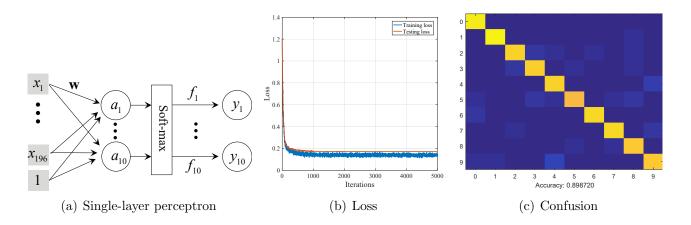

Figure 3: You will implement a single perceptron that produces accuracy near 90% on testing data.

You will implement a single-layer perceptron with *soft-max cross-entropy* using stochastic gradient descent method. We provide main\_slp where you will implement TrainSLP. Unlike the single-layer linear perceptron, it has a soft-max layer that approximates a max function by clamping the output to [0, 1] range as shown in Figure 3(a).

function [L, dLdy] = Loss\_cross\_entropy\_softmax(x, y)

**Input:**  $\mathbf{x} \in \mathbb{R}^m$  is the input to the soft-max, and  $\mathbf{y} \in [0, 1]^m$  is the ground truth label.

**Output:**  $L \in \mathbb{R}$  is the loss, and dLdy is the loss derivative with respect to  $\mathbf{x}$ .

**Description:** Loss\_cross\_entropy\_softmax measure cross-entropy between two distributions  $L = \sum_{i=1}^{m} \mathbf{y}_{i} \log \widetilde{\mathbf{y}}_{i}$  where  $\widetilde{\mathbf{y}}_{i}$  is the soft-max output that approximates the max operation by clamping  $\mathbf{x}$  to [0,1] range:

$$\widetilde{\mathbf{y}}_i = \frac{e^{\mathbf{x}_i}}{\sum_i e^{\mathbf{x}_i}},$$

where  $\mathbf{x}_i$  is the  $i^{\text{th}}$  element of  $\mathbf{x}$ .

function [w, b] = TrainSLP(mini\_batch\_x, mini\_batch\_y)

**Output:**  $\mathbf{w} \in \mathbb{R}^{10 \times 196}$  and  $\mathbf{b} \in \mathbb{R}^{10 \times 1}$  are the trained weights and bias of a single-layer perceptron.

**Description:** You will use the following functions to train a single-layer perceptron using a stochastic gradient descent method: FC, FC\_backward, Loss\_cross\_entropy\_softmax

Through training, you are expected to see reduction of loss as shown in Figure 3(b). As a result of training, the network should produce more than 85% of accuracy on the testing data (Figure 3(c)).

### Convolutional Neural Network

### 5 Multi-layer Perceptron

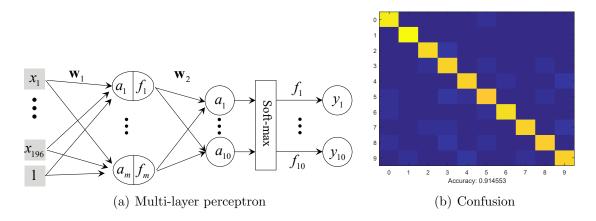

Figure 4: You will implement a multi-layer perceptron that produces accuracy more than 90% on testing data.

You will implement a multi-layer perceptron with a single hidden layer using a stochastic gradient descent method. We provide main\_mlp. The hidden layer is composed of 30 units as shown in Figure 4(a).

function [y] = ReLu(x)

**Input:** x is a general tensor, matrix, and vector.

**Output:** y is the output of the Rectified Linear Unit (ReLu) with the same input size. **Description:** ReLu is an activation unit ( $\mathbf{y}_i = \max(0, \mathbf{x}_i)$ ). In some case, it is possible to use a Leaky ReLu ( $\mathbf{y}_i = \max(\epsilon \mathbf{x}_i, \mathbf{x}_i)$  where  $\epsilon = 0.01$ ).

function [dLdx] = ReLu\_backward(dLdy, x, y)

**Input:**  $dLdy \in \mathbb{R}^{1 \times z}$  is the loss derivative with respect to the output  $\mathbf{y} \in \mathbb{R}^z$  where z is the size of input (it can be tensor, matrix, and vector).

**Output:**  $dLdx \in \mathbb{R}^{1\times z}$  is the loss derivative with respect to the input  $\mathbf{x}$ .

function [w1, b1, w2, b2] = TrainMLP(mini\_batch\_x, mini\_batch\_y)

**Output:**  $w1 \in \mathbb{R}^{30 \times 196}$ ,  $b1 \in \mathbb{R}^{30 \times 1}$ ,  $w2 \in \mathbb{R}^{10 \times 30}$ ,  $b2 \in \mathbb{R}^{10 \times 1}$  are the trained weights and biases of a multi-layer perceptron.

**Description:** You will use the following functions to train a multi-layer perceptron using a stochastic gradient descent method: FC, FC\_backward, ReLu, ReLu\_backward, Loss\_cross\_entropy\_softmax. As a result of training, the network should produce more than 90% of accuracy on the testing data (Figure 4(b)).

### Convolutional Neural Network

### 6 Convolutional Neural Network

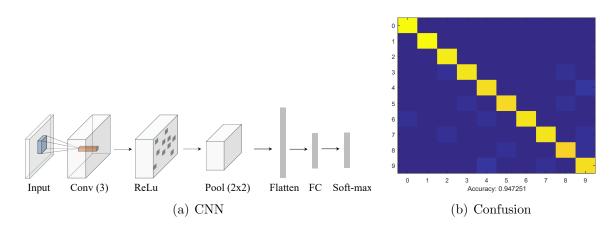

Figure 5: You will implement a convolutional neural network that produces accuracy more than 92% on testing data.

You will implement a convolutional neural network (CNN) using a stochastic gradient descent method. We provide main\_cnn. As shown in Figure 4(a), the network is composed of: a single channel input  $(14 \times 14 \times 1) \rightarrow$  Conv layer  $(3 \times 3)$  convolution with 3 channel output and stride 1)  $\rightarrow$  ReLu layer  $\rightarrow$  Max-pooling layer  $(2 \times 2)$  with stride 2)  $\rightarrow$  Flattening layer (147) units  $\rightarrow$  FC layer (10) units  $\rightarrow$  Soft-max.

function [y] = Conv(x, w\_conv, b\_conv)

Input:  $\mathbf{x} \in \mathbb{R}^{H \times W \times C_1}$  is an input to the convolutional operation,  $\mathbf{w}_{\text{conv}} \in \mathbb{R}^{H \times W \times C_1 \times C_2}$  and  $\mathbf{b}_{\text{conv}} \in \mathbb{R}^{C_2}$  are weights and bias of the convolutional operation.

**Output:**  $y \in \mathbb{R}^{H \times W \times C_2}$  is the output of the convolutional operation. Note that to get the same size with the input, you may pad zero at the boundary of the input image.

**Description:** This convolutional operation can be simplified using MATLAB built-in function im2col.

function [dLdw, dLdb] = Conv\_backward(dLdy, x, w\_conv, b\_conv, y)

**Input:** dLdy is the loss derivative with respec to y.

Output: dLdw and dLdb are the loss derivatives with respect to convolutional weights and bias w and b, respectively.

**Description:** This convolutional operation can be simplified using MATLAB built-in function im2col. Note that for the single convolutional layer,  $\frac{\partial L}{\partial \mathbf{x}}$  is not needed.

function [y] = Pool2x2(x)

Input:  $\mathbf{x} \in \mathbb{R}^{H \times W \times C}$  is a general tensor and matrix.

Output:  $y \in \mathbb{R}^{\frac{H}{2} \times \frac{W}{2} \times C}$  is the output of the  $2 \times 2$  max-pooling operation with stride 2.

### Convolutional Neural Network

function [dLdx] = Pool2x2\_backward(dLdy, x, y)

Input: dLdy is the loss derivative with respect to the output y. Output: dLdx is the loss derivative with respect to the input x.

function [y] = Flattening(x) Input:  $\mathbf{x} \in \mathbb{R}^{H \times W \times C}$  is a tensor.

**Output:**  $y \in \mathbb{R}^{HWC}$  is the vectorized tensor (column major).

function [dLdx] = Flattening\_backward(dLdy, x, y)

**Input:** dLdy is the loss derivative with respect to the output y. **Output:** dLdx is the loss derivative with respect to the input x.

function [w\_conv, b\_conv, w\_fc, b\_fc] = TrainCNN(mini\_batch\_x, mini\_batch\_y) **Output:** w\_conv  $\in \mathbb{R}^{3\times3\times1\times3}$ , b\_conv  $\in \mathbb{R}^3$ , w\_fc  $\in \mathbb{R}^{10\times147}$ , b\_fc  $\in \mathbb{R}^{147}$  are the trained weights and biases of the CNN.

**Description:** You will use the following functions to train a convolutional neural network using a stochastic gradient descent method: Conv, Conv\_backward, Pool2x2, Pool2x2\_backward, Flattening, Flattening\_backward, FC, FC\_backward, ReLu, ReLu\_backward, Loss\_cross\_entropy\_softmax. As a result of training, the network should produce more than 92% of accuracy on the testing data (Figure 5(b)).